## **Manual Imprescindible**

# Microsoft<sup>®</sup> Office **Word 2007**

Incluye CD GRATUITO con la versión de prueba de

**Transfer de Professional 2007** completamente operativa durante 60 días

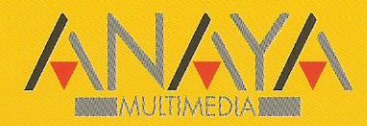

**Francisco Charte Ojeda** 

# Manual Imprescindible de **Word 2007**

### **Francisco Charte Ojeda**

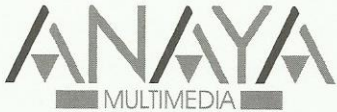

Todos los nombres propios de programas, sistemas operativos, equipos hardware, etc. que aparecen en este libro son marcas registradas de sus respectivas compañías u organizaciones.

Reservados todos los derechos. El contenido de esta obra está protegido por la ley, que establece penas de prisión y/o multas, además de las correspondientes indemnizaciones por daños y perjuicios, para quienes reprodujeren, plagiaren, distribuyeren o comunicaren públicamente, en todo o en parte, una obra literaria, artística o científica, o su transformación, interpretación o ejecución artística fijada en cualquier tipo de soporte o comunicada a través de cualquier medio, sin la preceptiva autorización.

© EDICIONES ANAYA MULTIMEDIA (GRUPO ANAYA, S.A.), 2007 Juan Ignacio Luca de Tena, 15. 28027 Madrid Depósito legal: M-4.005-2007 ISBN: 978-84-415-2169-8 Printed in Spain Imprime: Lavel, S.A.

#### **Manual imprescindible Word 2007**

*(c) Francisco Charte Ojeda*

Agradecimientos

Cómo usar este libro Estructura del libro Convenciones tipográficas Información de soporte

Introducción Procesadores de texto Microsoft Word Word 2007 Acerca de este libro

Capítulo 1. Toma de contacto Conceptos sobre el teclado y el ratón Cómo iniciar Word Elementos de la interfaz de Word El área de edición del documento Los paneles de tareas Apertura y cierre de documentos Crear un nuevo documento Guardar nuestro documento Salvaguarda automática Abrir un documento existente Solicitar ayuda

Capítulo 2. Cuentos de redacción Comenzando por el principio Alguien más escribe en nuestro documento Etiquetas inteligentes de autocorrección Marcas del corrector ortográfico Páginas, secciones y párrafos División del texto en párrafos Paginación del documento Moverse por el documento Edición del texto Selección de áreas de texto El portapapeles Arrastrar y soltar texto Deshacer y rehacer

Capítulo 3. Maquillar el trabajo Titulamos el cuento Fuentes y tamaños Variaciones en una misma fuente Centrar el título Texto de colores Manipulación de múltiples atributos de manera simultánea Ámbito de los formatos Atributos de párrafo Atributos de sección Copiar formatos Visualización de formatos Aspecto final de nuestro cuento

Capítulo 4. Revisión asistida Revisión ortográfica y gramatical Opciones de revisión Una sesión de revisión Diccionarios y referencias

 Guionar el documento Sinónimos y antónimos Referencias y traducciones Opciones de autocorrección Lectura más cómoda Comparación de documentos Capítulo 5. Certámenes impresos Impresoras disponibles Configuración de página Márgenes y encuadernaciones Otras opciones de configuración Encabezados y pies Navegación e identificación de los encabezados y pies Inserción de contenido específico Numeración de las páginas Impresión del documento Visualización previa El cuadro de diálogo Imprimir Selección y configuración de impresora Información a imprimir Copias y ajustes Otras opciones de impresión Control de la impresión Capítulo 6. Destinatarios y remitentes Preparamos una carta genérica Origen de los datos Contenido inicial del documento Creación de la lista de destinatarios Vista previa de las cartas Generación de las cartas La ficha Correspondencia Inserción de los códigos de campo Previsualización de los datos Opciones de combinación Sobres y etiquetas Generación de los sobres Generación de las etiquetas Capítulo 7. De perdidos al río Envío por correo electrónico Cuentas de correo y direcciones Envío como cuerpo del mensaje Otras opciones de envío Creación de una página Web Mejora del aspecto de la página Páginas Web filtradas y sin filtrar Opciones de configuración Publicación Capítulo 8. Calendarios, horarios y anuarios Diseño de un horario semanal Inserción de la tabla Introducción del contenido Ajustes de anchura y altura Últimos toques Diseño de un calendario Inserción y eliminación de celdas Tablas anidadas Inserción automatizada de los días Motivos estacionales Diseño de un anuario Atajos interesantes

Capítulo 9. Artículos indefinidos

 Distribución del texto en columnas Redacción del artículo Ajuste del ancho y la separación Resalte del inicio del artículo Imágenes, colores y marcas Imágenes entre las columnas Colores de fondo Marcas de agua Recuadros de texto Inserción de un comentario destacado Una lista de referencias Capítulo 10. Una colaboración periódica Plantillas de documento La plantilla normal Crear una nueva plantilla Uso de la plantilla Protección de documentos Impedir el cambio de ciertas secciones Proteger áreas del documento Restringir los formatos Capítulo 11. Integración en el grupo de trabajo El área de documentos compartidos El panel Administración de documentos Adición de nuevos documentos Actualización de documentos Restricción de permisos Anotaciones en el documento Capítulo 12. El autor caído queda en revisor Control de cambios al documento Edición con control de cambios Identidad del revisor Ocultar marcas mientras se edita Revisión de los cambios Filtrar los cambios visibles Aceptar y rechazar cambios El panel de revisiones Opciones de control de cambios Capítulo 13. El revisor caído queda en administrativo Formularios digitales Campos de formularios Elementos fijos del formulario Petición de textos, números y fechas Opciones individuales y listas Campos con fórmulas La plantilla de factura Resumir datos de los formularios Capítulo 14. Dame tus datos, toma tu informe Word y Excel Exportar texto y tablas Exportar datos de formularios Importar datos de Excel Word y Access Word y PowerPoint Word y otras aplicaciones Capítulo 15. Ecuaciones, símbolos y otros objetos Símbolos variados Insertar un símbolo Atajos para la inserción de símbolos Inserción de objetos Herramientas para trabajar con ecuaciones

 Inserción de una ecuación Diseño de la ecuación Una portada profesional Capítulo 16. La oportunidad de nuestra vida Escribir con estilo Estilos predefinidos Definir estilos propios Organización de los estilos Documentos maestros Creación de los subdocumentos Edición individual de los documentos Manipulación desde el documento maestro Capítulo 17. Más comodidad, menos trabajo Macros de Word Registro de una macro Manipulación de las macros El editor de Visual Basic Automatización de tareas Inserción automática de contenido al crear un documento Tratamiento previo al cierre del documento Capítulo 18. Adquiriendo algo de destreza Desplazarse por el documento Selección y manipulación del texto Funciones de formato Operaciones con documentos Otras operaciones Las teclas de función Personalización de los atajos Capítulo 19. Algunos toques profesionales Inserción de marcas Marcas para el índice de contenidos Marcas para tablas de referencias Marcas para el índice alfabético Archivos de concordancias Generación de la tabla de contenidos Generación de tablas de referencias Generación del índice alfabético Capítulo 20. Y al fin nuestro ascenso Dibujo de diagramas Inserción del diagrama Tipos de diagramas Operaciones habituales en un diagrama Organigramas Gráficos a partir de datos Configuración del gráfico Apéndice A. Instalación del producto Requisitos antes de iniciar la instalación Inicio de la instalación Instalación desde el Panel de control Instalación desde una unidad de red Proceso de instalación Actualización o instalación nueva Selección de idioma y carpeta de destino Opciones de instalación Proceso de instalación Activación del producto Apéndice B. Contenido del CD-ROM Ejemplos

Uso de los ejemplos

 Plantillas Vídeos Office Requisitos mínimos del sistema

Índice alfabético